## a simple OAI-PMH publishing registry

**Patrick Dowler Canadian Astronomy Data Centre**

**IVOA InterOp 2024a**

## OAI-PMH registry service

- why? publish VOResource(s) into the IVOA registry ecosystem
- how? operate an OAI publishing registry
	- run the registry service
	- add 1 or more VOResource records
	- $\circ$  register the service with rofr. ivoa.net claim an authority!
	- other full registries will find you in rofr and harvest your records
- maintain your resource records
	- add new resources
	- mark obsolete resources as "deleted"
	- $\circ$  check that changes have propagated after awhile

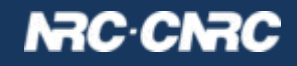

## **OpenCADC registry service**

- **reg**: simple web service driven entirely from files
- code and documentation: <https://github.com/opencadc/reg>
- docker image: **[images.opencadc.org/core/reg:1.1.0](http://images.opencadc.org/core/reg:1.1.0)** (current)
- so, what's the catch? **those XML files don't write themselves!**
	- not limited by UI/tools/editor: can include anything allowed by the schema(s)
	- test suite does full schema validation
	- need to grok VOResource + VODataService + Identifiers and a little bit of OAI
	- manually editing XML files is OK-ish, but need to be careful to set the timestamps consistently

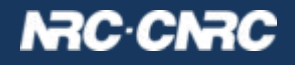

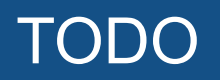

- document the steps in one place
- provide more examples or template XML files to start from
- provide tools to create/update resources? editor?
- deployable web UI?
- open to suggestions, discussion, and pull requests... … but need a plan that actually helps people
- development resources quite limited, so work we do will probably have to help our own ops staff deploy and manage… … what we have now is more or less working for us

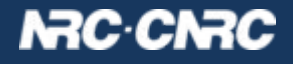